# Modelo de **Cenário** de **Aprendizagem**

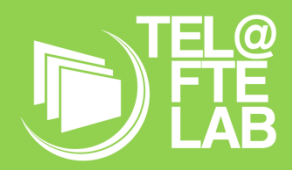

**Disciplina: Redes de Comunicação Módulo/ Unidade didática: Programação de Sistemas de Comunicação Turma: 11º TGPSI Autor: Dália Gomes**

# **Breve descrição**

*Em que disciplina e respetiva temática se inscreve este cenário? De que modo este contribui para o desenvolvimento das competências preconizadas na disciplina?*

O presente cenário de aprendizagem será aplicado no módulo 6 – Programação de Sistemas de Comunicação da disciplina de Redes de Comunicação, numa turma do 11º ano do curso profissional de Gestão e Programação de Sistemas Informáticos.

Pretende-se com este cenário que os alunos, adquiram conhecimentos sobre as diferentes técnicas, tecnologias e linguagens de programação para construir aplicações cliente-servidor, dando especial ênfase à programação sobre o protocolo TCP/IP.

Sendo uma disciplina de carácter predominantemente prático, privilegia-se a realização de exercícios práticos de caráter individual e o desenvolvimento de uma aplicação onde aplicam os conhecimentos adquiridos, trabalhando em grupos de 2 alunos, promovendo assim a capacidade de trabalhar em equipa.

A aplicação a desenvolver deverá permitir a comunicação entre 2 ou mais sistemas com recurso à interface *socket* e deverá ter um interface gráfico apelativo para a visualização das mensagens trocadas.

Como fator motivador, está o fato de os alunos poderem utilizar a sua própria aplicação como plataforma online para troca de ideias/debate sobre um dos temas tratados na disciplina de Inglês.

# **Objetivos de Aprendizagem**

Para este cenário de aprendizagem, os objetivos de aprendizagem são:

- Distinguir as funções de um servidor e de um cliente num sistema comunicação
- Criar *sockets*
- Associar *sockets* a uma ligação
- Enviar e receber informação via *socket*
- Criar sistemas de comunicação com recurso ao interface *socket*.
- Utilizar a linguagem PHP para programar *sockets*.
- Trabalhar colaborativamente

# **Papel dos Alunos**

*Em que tipo de atividades serão envolvidos os alunos?* 

O presente cenário pretende que os alunos assumam um papel ativo na sua aprendizagem.

Numa primeira fase, os alunos realizarão atividades individuais por forma a trabalharem os principais conceitos e métodos utilizados na comunicação via *socket* numa arquitetura cliente-servidor. Posteriormente, os alunos trabalharão colaborativamente em grupos de 2 elementos, por forma a desenvolverem um sistema de comunicação com recurso à interface *socket*. Será utilizada a estratégia *Virtual Pair Programming*, em que um dos alunos atua como piloto (escrevendo o código) e outro age como copiloto (revendo o que está sendo escrito, apontando problemas e pensando na solução como um todo). Ao longo do desenvolvimento do trabalho, os alunos vão alternando os papéis entre eles.

O sistema de comunicação desenvolvido permitirá aos alunos da turma, a partilha de ideias sobre o desenvolvimento tecnológico e os seus efeitos, em articulação com a disciplina de Inglês onde os alunos estarão a trabalhar o módulo 3 – O mundo tecnológico.

#### *Que tipo de competências Séc. XXI irão essas atividades promover nos alunos?*

Atendendo às competências que constam no Perfil do Aluno para o século XXI, este cenário pretende promover competências em várias áreas, nomeadamente o raciocínio e resolução de problemas, linguagens e textos ao criarem o debate sobre o mundo tecnológico e os seus efeitos, o relacionamento interpessoal, a autonomia e desenvolvimento pessoal, o pensamento crítico e criativo, a Informação e comunicação e o saber técnico e tecnologias.

# **Papel do Professor**

*Que deve fazer o professor para orientar a aprendizagem e assegurar que os alunos alcancem os seus objetivos?*

O professor deverá orientar, motivar e questionar os alunos de forma a que estes consigam atingir o objetivo final do trabalho. Deverá também dar *feedback* à medida que os alunos vão progredindo na atividade, encorajando os mesmos através de reforços positivos.

*Que tipo de competências irá estas atividades promover em mim enquanto docente de acordo com o UNESCO ICT competency framework for teachers ou considerando o DigCompEdu?*

As competências do professor promovidas por este cenário, centram-se no aprofundamento do conhecimento (*Knowledge Deepening*) e na criação de conhecimento (*Knowledge Creation*).

Currículo e Avaliação*:*

- Projetar planificações e atividades em sala de aula que integrem várias ferramentas e dispositivos de TIC para ajudar os alunos a adquirirem as habilidades de raciocínio, planeamento, reflexão, construção de conhecimento e comunicação.
- Ajudar os alunos a elaborarem materiais e atividades online que os envolvam na solução colaborativa de problemas, pesquisas ou criação artística.
- Simular explicitamente o seu próprio raciocínio, solução de problemas e criação de conhecimento enquanto ensinam aos alunos.

#### Pedagogia:

- Ajudar os alunos a refletirem sobre sua própria aprendizagem.
- Utilizar um ambiente ou ferramentas tutoriais para elaborar os materiais online.

#### Competências Técnicas:

• Usar a rede para apoiar a colaboração do aluno dentro e fora da sala de aula.

Desenvolvimento Profissional:

- Usar as TIC para procurar, administrar, analisar, integrar e avaliar as informações que possam ser usadas para apoiar o seu desenvolvimento profissional.
- Avaliar continuamente e refletir sobre a prática profissional para envolvimento na inovação e melhoria contínua.

#### **Ferramentas e Recursos**

Os recursos necessários para este cenário de aprendizagem serão:

- Computador com acesso à internet
- Servidor Ampps servidor *Apache* e PHP
- Plataforma *Microsoft Teams*
- Fichas de trabalho orientadas

#### **Pessoas e lugares**

Este cenário de aprendizagem envolve para além da disciplina de Redes de Comunicação, a disciplina de Inglês onde os alunos estarão a abordar o tema "O Mundo Tecnológico". Pretende-se que os alunos desenvolvam uma troca de ideias/debate, em Inglês, sobre o desenvolvimento tecnológico e os seus efeitos.

As aprendizagens decorrerão em ambiente de sala de aula.

# **Metodologias de Aprendizagem**

*Que metodologias de aprendizagem e estratégias de e ensino serão adotadas? Qual a sua ligação às atividades, aos objetivos e à avaliação?*

Inicialmente será utilizada uma metodologia ativa em que o aluno deverá, através de pesquisas, definir e compreender os principais conceitos relacionados com uma arquitetura cliente-servidor.

Posteriormente será utilizada uma metodologia expositiva, intercalada com exercícios práticos, de caráter individual, para o aluno aprender a criar *sockets* e associá-los a uma ligação, enviar e receber informação via *socket* e interpretar as mensagens de erro da programação dos *sockets*.

Para desenvolverem o trabalho final será utilizada a metodologia *Virtual Pair Programming*, pois devido às regras impostas no atual contexto de pandemia, os alunos não poderão estar a partilhar o mesmo PC Esta metodologia permite que aos alunos desenvolvam as suas competências de trabalho em equipa, partilhem os seus conhecimentos, para além de evitar erros de lógica, criar um código mais confiável e melhor estruturado pois citando Eric S. Raymond, "Quando há olhos suficientes, todos os erros são óbvios".

#### **Tempos**

A implementação deste cenário decorrerá ao longo de 5 aulas de 90 minutos.

#### **Avaliação**

*Como as atividades desenvolvidas serão avaliadas (tipo de avaliação, instrumentos, …)? Sobre o que se foca (objetivos, competências, …)?*

Avaliação Diagnóstica - Antes da implementação deste cenário, os alunos deverão responder a um questionário *online*, o qual terá como objetivo aferir os conhecimentos sobre os conceitos a abordar.

Avaliação Formativa – Através de questionários *online* no final de cada aula e *feedback* à medida que os alunos vão realizando as atividades propostas.

Avaliação Sumativa – O sistema de comunicação desenvolvido pelos alunos contará para a nota final do módulo na componente de trabalhos de grupo, cuja média de todos os trabalhos vale 40% da nota final.

# Narrativa do **Cenário** de **Aprendizagem**

### *Título: Let's talk …*

*A narrativa do Cenário deve ser redigida para descrever a visão do ensino-aprendizagem da perspetiva do professor ou da perspetiva dos alunos. Considere-a como uma história que descreve a experiência de aprendizagem. Deve ter cerca de 500 palavras e pode descrever uma experiência de aprendizagem tão longa ou tão curta quanto se pretenda, por vezes numa só aula, mas normalmente abrangendo mais do que uma aula, como por exemplo um projeto cuja conclusão possa demorar várias aulas.*

Atualmente, praticamente todos os dias e/ou várias vezes por dia, trocamos mensagens *online* com colegas, familiares ou amigos. Mas o que é que está por detrás de écran do telemóvel ou do computador, que permite esta troca de mensagens?

Ao longo das próximas cinco aulas vamos aprender a criar um pequeno sistema de comunicação (*chat*) com recurso à interface *socket*, que permite a troca de mensagens entre 2 ou mais utilizadores.

Para atingir o objetivo final, será necessário começar por aprender os conceitos básicos referentes à arquitetura cliente-servidor. Para tal, os alunos deverão realizar pesquisas na internet que lhes permitam definir e compreender cada um desses conceitos. Cada aluno deverá preencher uma parte de um *Wiki* disponibilizado através da plataforma *Teams* pela professora, a qual deverá fazer uma síntese final desses conceitos. Este *Wiki*  servirá como manual de estudo para os alunos.

Posteriormente, através de exercícios orientados, os alunos irão aprender a criar e associar *sockets* a uma ligação, enviar e receber informação via *socket* e interpretar as mensagens de erro. Nesta fase os alunos irão aplicar os conhecimentos de programação PHP adquiridos no módulo anterior para a criação e programação dos sockets.

No final de cada uma das três primeiras aulas, através da plataforma *Teams,* os alunos deverão responder a questões sobre os temas tratados nas aulas, permitindo assim ao professor aferir os conhecimentos/dificuldades dos alunos e definir e desenvolver medidas de reajustamento caso seja necessário, permitindo assim uma maior diferenciação das aprendizagens.

Nas últimas duas aulas, os alunos irão trabalhar em grupos de 2 elementos com o objetivo de criarem um sistema de comunicação utilizando *sockets*. Em termos de linguagens de programação deverão utilizar PHP e *html.* Deverão começar por criar uma página *html* que servirá de interface gráfica e onde serão escritas e recebidas as mensagens trocadas entre os utilizadores do *chat,* tendo atenção ao aspeto visual da mesma. Os alunos deverão também desenvolver a aplicação cliente (*socket-client)* que interage com a interface gráfica e recebe e envia as mensagens via *socket* para o servidor. A aplicação servidor (*socket-server*) será fornecida aos alunos, não tendo estes que a desenvolver.

O sistema de comunicação desenvolvido terá como finalidade servir de plataforma online para troca de ideias/debate sobre o desenvolvimento tecnológico e os seus efeitos, tema tratado no módulo 3: "O Mundo tecnológico" da disciplina de Inglês.

A utilização da sua própria aplicação como ferramenta de estudo, constitui um fator de motivação para os alunos, que assim vêm a aplicabilidade da solução desenvolvida.

*Este template foi adaptado do modelo de cenário de aprendizagem do Kit de Ferramentas da Sala de Aula do Futuro, desenvolvido no âmbito do projeto iTEC (2010-2014) com o apoio do 7.º Programa-Quadro da Comissão Europeia. O kit de ferramentas está disponível em<http://fcl.eun.org/toolkit>*